# **PENTINGNYA PEMAHAMAN PUSTAKAWAN TERHADAP BENTUK KOMUNIKASI ILMIAH PADA PROFIL** *GOOGLE SCHOLAR*

# **Purwani Istiana<sup>1</sup>** Universitas Gadjah Mada **nina@ugm.ac.id**

**Abstract:** *Scientific publication which produced by an author was not far from an other the author. The number of author scientific publication showed author productivity. Publication citation described the impact of the publication to other publication. University have to give their performance in the number of scientific publication which produced and its impact to other publication. Citating wa a form of scientific communication between authors. This paper figured out the usage of Google Scholar Profile in scientific communication and the importance of librarian understanding to one scientific communications. Google Scholar profile wa effective to display university lecturer profile which made it visible. The comprehension librarian of profile Google Scholar gave contribution in university quality improvement.*

*Keyword: Scientific Communication; Google Scholar Profile; Librarian*

*Abstrak: Banyaknya karya ilmiah yang sudah dihasilkan seorang penulis, tidak terlepas dari penggunaan karya ilmiah penulis lain. Publikasi yang telah dihasilkan oleh seorang penulis akan menunjukkan produktivitas penulis tersebut. Banyaknya sitasi yang diperoleh oleh sebuah publikasi menunjukkan dampak publikasi tersebut terhadap publikasi yang lain. Dewasa ini Perguruan tinggi dituntut untuk menampilkan performance mereka dalam hal banyaknya publikasi yang dihasilkan dan juga dampak publikasi yang dihasilkan untuk publikasi yang lain. Mengutip publikasi lain merupakan salah satu bentuk komunikasi ilmiah yang dilakukan oleh penulis atau peneliti. Makalah ini akan memaparkan pemanfaatan profile Google Scholar dalam komunikasi ilmiah dan pentingnya pustakawan memahami salah satu bentuk komunikasi ilmiah tersebut. Profil Google Scholar cukup efektif digunakan oleh institusi perguruan tinggi untuk menampilkan profil dosen sehingga akan semakin visible di dunia akademik online. Penting bagi pustakawan memahami tentang profile Google Scholar dan manfaatnya, sehingga dapat memberikan kontribusi dalam peningkatan kualitas perguruan tinggi.*

*Kata Kunci: Komunikasi Ilmiah; Profil Google Scholar; Pustakawan*

<sup>1</sup> Pustakawan Perpustakaan Fakultas Geografi, Universitas Gadjah Mada

# **A. Pendahuluan**

Pemerintah mendorong agar perguruan tinggi mampu menghasilkan karya ilmiah yang berkualitas. Hal ini dapat kita cermati atas beberapa kebijakan yang dikeluarkan oleh Kementerian Riset, Teknologi dan Pendidikan Tinggi, yang mengeluarkan edaran tentang wajib publikasi ilmiah bagi mahasiswa S1/S2/S3, tertuang dalam surat edaran No.  $152/E/T/2012<sup>2</sup>$  Tentu saja publikasi yang dihasilkan oleh mahasiswa S1, S2 maupun S3 ditulis bersama dengan dosen pembimbing atau promotor. Ini merupakan upaya untuk meningkatkan jumlah publikasi yang dihasilkan. Kesungguhan lain dari upaya pemerintah untuk meningkatkan jumlah publikasi ilmiah ialah dengan memberikan beberapa jenis stimulus berupa penghargaan jika mampu mempublikasikan karya ilmiahnya pada jurnal internasional yang terindeks lembaga profesional<sup>3</sup>. Setiap tahun Kementerian Ristekdikti menggelontorkan sejumlah insentif untuk dosen yang berhasil mempublikasikan hasil penelitiannya di jurnal internasional. Hal ini ditindaklanjuti oleh berbagai perguruan tinggi dengan berbagai kegiatan hibah penelitian dan publikasi hasil penelitiannya. Hal ini merupakan upaya untuk meningkatkan jumlah publikasi yang dihasilkan.

Hasil penelitian yang telah dilakukan oleh dosen diharapkan tidak hanya berhenti sebatas pada sebuah laporan penelitian, namun dapat dilakukan penyusunan naskah publikasi. Naskah publikasi selanjutnya di submit ke redaksi jurnal nasional terakreditasi atau ke redaksi jurnal internasional. Dengan publikasi tersebut hasil penelitian dapat dibaca oleh lebih banyak pembaca terutama untuk mengetahui perkembangan ilmu pengetahuan terbaru dalam suatu bidang tertentu. Publikasi karya ilmiah dalam jurnal merupakan salah satu bentuk diseminasi informasi yang dilakukan oleh dosen atau peneliti untuk menginformasikan hasil penelitian terbaru dalam bidangnya. Sebaliknya jika seorang dosen ingin mengetahui penelitian-penelitian terbaru dalam bidangnya, maka ia perlu membaca beberapa jurnal. Jurnal merupakan publikasi yang terbit periodik secara teratur yang berisi sejumlah artikel dalam bidang tertentu. Bagi kalangan akademisi,

<sup>2</sup> Kementerian Riset, Teknologi dan Pendidikan Tinggi, Surat Dirjen Dikti No. 152/E/T/2012 : Wajib Publikasi Ilmiah Bagi S1/S2/S3. Diunduh dari http://www.kopertis12 .or.id. 04/05/2016

<sup>3</sup> Kementerian Riset, Teknologi dan Pendidikan Tinggi, Penghargaan Publikasi Ilmiah Internasional. Diunduh dari http://simlitabmas.dikti.go.id 04/05/2016

jurnal sudah tidak asing lain, sebagai sumber rujukan utama dalam pengetahuan perkembangan keilmuan.

Jumlah publikasi yang dihasilkan oleh dosen atau peneliti menunjukkan produktivitasnya. Semakin banyak publikasi yang dihasilkan maka dosen atau peneliti tersebut dikatakan lebih produktif. Ada banyak hal yang mempengaruhi produktivitas dosen atau peneliti untuk menghasilkan publikasi yang berkualitas. Penelitian yang pernah dilakukan terkait dengan produktivitas dosen dalam menghasilkan karya ilmiah telah dilakukan oleh Muhardi <sup>4</sup> . Hasil penelitian menunjukkan bahwa masih rendahnya kontribusi tunjangan sertifikasi terhadap produktivitas dosen dalam menghasilkan karya ilmiah. Sedangkan hasil penelitian yang dilakukan oleh Ramlan, menyatakan bahwa produktivitas dosen dalam penelitian dipengaruhi oleh faktor kompetensi dosen, pelatihan, iklim organisasi, motivasi kerja dan kepuasan kerja.<sup>5</sup> Publikasi yang dihasilkan dosen merupakan hasil penulisan atas penelitian yang telah dilakukan sebelumnya. Oleh karena itu, kegiatan penelitian akan berpengaruh terhadap publikasi yang dihasilkan oleh dosen.

Informasi lain yang sedang berkembang akhir-akhir ini, minimal sejak tahun 2012 ketika Kementerian Ristek dan Pendidikan Tinggi menyampaikan surat edaran tentang publikasi bagi mahasiswa, ialah jumlah sitasi atas karya ilmiah yang telah dihasilkan, *H-index* dosen dan *i10-index*. Dosen diharapkan memiliki informasi tentang *H-index*. Di beberapa perguruan tinggi h-index menjadi salah satu persyaratan bagi dosen untuk memperoleh dana hibah penelitian.

Apakah pustakawan perguruan tinggi telah memahami tentang *Hindex, i10-index*, jumlah sitasi atas suatu karya ilmiah yang telah dipublikasikan? Bagaimana seorang dosen mengatahui nilai/angka *Hindex*nya?

Tulisan ini dilatarbelakangi oleh pentingnya pustakawan memahami informasi/tuntutan yang sedang berkembang dimana dia

<sup>4</sup> Muhardi & Arinto Nurcahyono. "Pengaruh Tunjangan Sertifikasi terhadap Produktivitas Dosen dalam Menghasilkan Karya Ilmiah dan Penelitian", dalam Prosiding Sosial, Ekonomi, dan Humaniora Vol. 2. Nomor 1. (2011).104

<sup>5</sup> Harahap, Ramlan. "Produktivitas Dosen Perguruan Tinggi Negeri dalam Bidang Penelitian: Studi Kasus Peneliti Program Penelitian Dosen Muda dalam Berbagai Bidang Ilmu, Dirjen Dikti, Depdikbud", dalam Tesis. Diunduh dari http://lib.ui.ac.id. 04/05/2016

bekerja, agar mampu berkontribusi dalam memberikan solusi dan meningkatkan *performance* institusinya. Pengetahuan pustakawan, pengembangan wawasan sangat penting bagi pustakawan, terutama pustakawan perguruan tinggi/akademik. Isu-isu yang berkembang terkait dengan informasi dan pengetahuan perlu diketahui pustakawan. Pengetahuan dan wawasan yang luas akan mendorong pustakawan untuk mampu mengambil peran yang dapat memberikan sumbangan bagi institusi.

Salah satu yang perlu diketahui dan dipahami oleh pustakawan ialah bentuk komunikasi ilmiah pada profil Google Scholar. Semoga semua pustakawan akademis telah memahami tentang google scholar dan manfaatnya. Pengalaman penulis, beberapa mahasiswa belum terbiasa menggunakan Google Scholar dalam penelusuran informasi dan beberapa pustakawan belum mengetahui tentang profil Google scholar juga manfaatnya.

### **B. Google Scholar dan Profil Google Scholar**

Kita ketahui bahwa Google ialah salah satu mesin pencari online di dunia maya. Cukup dengan satu atau dua kata kunci, seseorang akan mendapatkan sejumlah besar informasi yang dibutuhkannya. Ketika kita ketikkan kata "informasi" pada laman Google ( www.google.co.id), maka dalam hitungan detik akan muncul 35 juta lebih hasil pencarian tentang informasi dari berbagai alamat situs dan berbagai hasil pencarian, bersifat ilmiah maupun tidak.

Bagi dosen dan mahasiswa, pencarian rujukan ilmiah lebih disarankan menggunakan Google Scholar. Google Scholar merupakan layanan dari Google yang memungkinkan pengguna untuk mencari referensi pendidikan dan penelitian ilmiah dalam berbagai format yang dapat dipertanggungjawabkan secara ilmiah. Google Scholar menyediakan informasi ilmiah dari berbagai disiplin ilmu. Google Scholar mengacu pada sumber penerbitan jurnal, repositori universitas dan situs-situs yang diidentifikasi ilmiah oleh Google. Hasil pencarian melalui Google Scholar dapat berupa buku, tesis, disertasi, makalah seminar, artikel dalam jurnal dan sebagainya.

Google scholar memiliki beberapa fitur yang bermanfaat bagi dunia akademis:

1. Pencarian literatur ilmiah dari satu pintu www.scholar.google.com atau www.scholar.google.co.id

- 2. Menemukan lebih jauh karya-karya ilmiah terkait, penulis, publikasi
- 3. Memungkinkan menemukan dokumen lengkap
- 4. Mengikuti perkembangan penelitian terbaru
- 5. Mengetahui siapa saja yang mengutip publikasi kita
- 6. Mengetahui h-index, i10-index seorang penulis atau peneliti

Pencarian literatur ilmiah melalui Google Scholar lebih efektif daripada menggunakan Google. Hasil pencarian yang lebih sedikit dan kualitas yang lebih dapat dipertanggungjawabkan secara ilmiah sangat diperlukan bagi dunia akademis. Jika hasil temuan terlalu banyak dan dari berbagai situs yang kurang relevan, maka akan memboroskan waktu dalam melakukan seleksi referensi. Sifat Google Scholar yang merujuk pada penerbitan jurnal ilmiah, repositori universitas dan situs-situs ilmiah sangat relevan digunakan oleh kalangan akademisi.

Melalui Google Scholar, kita dapat menjelajah artikel-artikel yang terkait dengan topik yang sedang kita cari. Pada hasil pencarian melalui Google Scholar, kita dapat melakukan "klik" pada artikel yang terkait, maka google scholar akan menunjukkan artikel yang terkait dengan hasil pencarian dari topik yang kita cari. Selanjutnya, artikel yang terkait juga dapat ditelusuri artikel lain yang terkait, demikian seterusnya. Jika yang kita temukan berupa artikel dalam satu jurnal yang telah dikelola dalam OJS (Online Journal Sistem), maka ketika kita klik judulnya, maka google scholar akan membawa kita pada laman OJS yang dimaksud, dan hal ini sangat membantu pencari informasi untuk mendapatkan jurnal/artikel yang relevan. Google Scholar memungkinkan kita memperoleh referensi lengkap dalam format pdf baik langsung maupun menuju pada sumbernya (OJS). Hal ini sangat bermanfaat bagi masyarakat akademis, karena dapat membaca referensi full teks.

Perkembangan penelitian terbaru dapat diakses melalui Google Scholar. Google Scholar memberikan fasilitas bagi pengguna untuk memilih artikel terbaru dalam topik yang sedang kita cari, sehingga kita dapat mengetahui perkembangan penelitian terakhir sesuai topik kita. Selain itu juga dapat membatasi tahun hasil pencarian.

Google scholar memberikan fasilitas bagi pengguna untuk mengetahui berapa kali sumber referensi yang kita temukan dikutip oleh publikasi lain, publikasi apa yang mengutip dan siapa pengarang/penulisnya. Dalam bidang akademis, semakin banyak

suatu karya ilmiah dirujuk oleh karya ilmiah lain, maka karya ilmiah tersebut dinilai lebih baik, karena menjadi rujukan oleh banyak penulis lain. Selain itu Google Scholar juga memberikan fasilitas cara menuliskan kutipan (sitasi) dari setiap referensi yang kita temukan. Beberapa gaya penulisan sitasi yang ditampilkan Google Scholar antara lain MLA, APA, dan ISO 690.

Karya ilmiah yang telah merujuk pada karya ilmiah lain dari penulis lain merupakan salah satu bentuk komunikasi ilmiah yang sangat bermanfaat bagi dosen, peneliti maupun penulis untuk mengetahui dan mempelajari artikel/materi yang terkait secara lebih mendalam. Karya ilmiah yang telah dihasilkan tentu saja akan merujuk atau menggunakan karya ilmiah lain yang relevan. Fitur lain dari Google Scholar yang sangat bermanfaat bagi dosen, peneliti dan juga pustakawan ialah fasilitas profil Google Scholar, yang akan membantu mereka untuk memantau jumlah sitasi yang diperoleh atas karya ilmiah yang telah dihasilkannya.

Pengalaman penulis, beberapa mahasiswa tingkat sarjana bahkan tingkat S2, belum mengetahui tentang pencarian menggunakan Google Scholar dan beberapa dosen belum banyak yang memanfaatkan Profil Google Scholar untuk memantau perolehan sitasi atas karya ilmiah yang telah dipublikasikan.

# **C. Komunikasi Ilmiah dalam Profil Google Scholar**

Bahasa merupakan sarana komunikasi bagi manusia untuk berinteraksi dengan manusia lain. Bahasa digunakan dalam proses berpikir dan untuk mengkomunikasikan pengetahuan yang diperoleh kepada pihak lain. Bahasa digunakan sebagai sarana komunikasi ilmiah. Komunikasi biasa kita lakukan dalam kehidupan sehari-hari. Komunikasi ilmiah merupakan proses dimana penelitian dan atau tulisan ilmiah diciptakan, dievaluasi untuk kualitas dan disebarluaskan untuk masyarakat ilmiah<sup>6</sup>. Proses ketika seseorang (dosen, peneliti atau penulis) menciptakan tulisan ilmiah maka akan melakukan bentuk komunikasi ilmiah, dimana penulis atau peneliti atau dosen akan membaca, melihat dan merujuk karya tulis yang telah diciptakan sebelumnya oleh penulis lain. Komunikasi ilmiah merupakan sarana

<sup>6</sup> Association of Research Libraries. Scholarly Communication. http://www.arl.org/focus-areas/scholarly-communication#.VzAYzjEkC1s. 05/05/2016

bagi dosen untuk mengetahui perkembangan ilmu atau penelitian<sup>7</sup>. Proses komunikasi ilmiah dalam proses penyebaran karya ilmiah telah berkembang melalui publikasi digital. Publikasi ilmiah digital telah dilakukan oleh dosen dan peneliti melalui repositori universitas, *Online Journal System* maupun situs online lainnya. Keberadaan OJS juga memudahkan kegiatan evaluasi atas karya ilmiah dilakukan secara online pula.

Proses komunikasi ilmiah yang dilakukan oleh dosen atau peneliti tercermin dalam daftar pustaka yang telah dibuatnya. Daftar pustaka yang ada dibagian akhir suatu karya ilmiah merupakan bentuk pengakuan penulis atau kejujuran penulis bahwa karya yang telah dihasilkannya sebagian merujuk karya orang lain/publikasi lain. Maksud penulis/peneliti merujuk karya ilmiah sebelumnya antara lain untuk memperkuat sebuah temuan, memberitahu pembaca tentang penelitian yang sudah dilakukan, menerangkan konsep atau teori, menunjukkan karya lain yang berbeda dan sebagainya<sup>8</sup>. Merujuk atau mensitasi karya ilmiah penulis lain merupakan bentuk komunikasi ilmiah yang dilakukan oleh dosen, peneliti, dan penulis. Pustakawan yang aktif menulis dan meneliti tentu juga melakukan bentuk komunikasi ilmiah ini. Bentuk komunikasi ilmiah ini terlihat pada tampilan hasil pencarian pada Google Scholar dan juga pada profil Google Scholar yang dimiliki oleh dosen dan atau peneliti. Pada tampilan hasil pencarian melalui Google Scholar, muncul berapa kali artikel tersebut telah dirujuk oleh publikasi/artikel yang lain demikian seterusnya.

Pada profil Google Scholar, nampak jelas perolehan sitasi/rujukan masing-masing artikel (Lihat Gambar 1).

<sup>7</sup> Ambarani, Dyas. "Komunikasi Ilmiah Informal Di antara Peneliti Fakultas Ilmu Komputer Universitas Indonesia" , dalam Skripsi. Diunduh dari http://lib.ui.ac.id. 04/05/2016

<sup>8</sup> Andriani, Juznia. "Studi Kualitatif Mengenai Alasan Menyitir Dokumen: Kasus pada Lima Mahasiswa Program Pascasarjana IPB" dalam Jurnal Perpustakaan Pertanian Vol. 11 Nomor 2, 2002

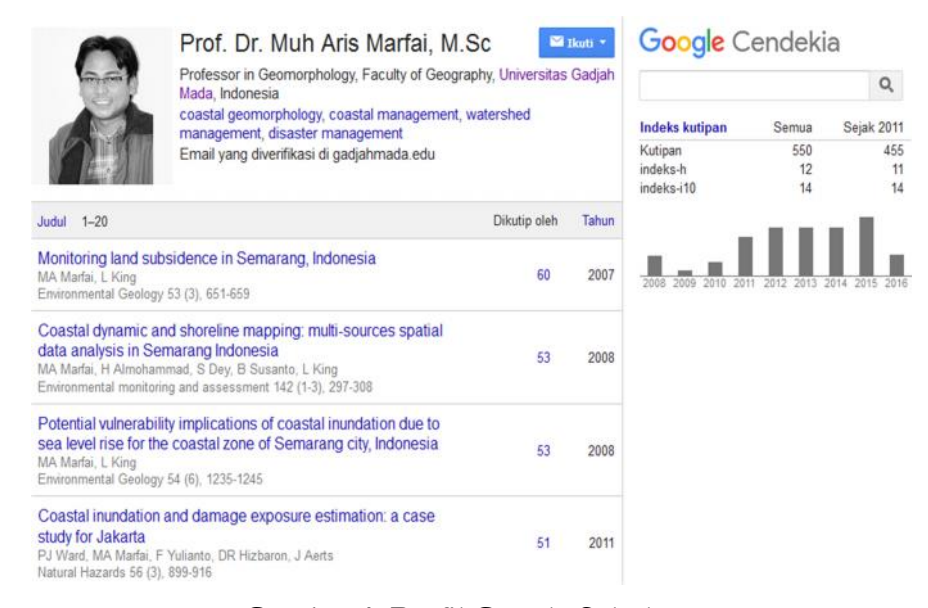

# **Gambar 1. Profil Google Scholar**

Pada contoh Profil Google Scholar tersebut menunjukkan bahwa jumlah rujukan/sitasi total atas karya ilmiah yang telah dihasilkan sebanyak 550 publikasi. Terlihat jumlah rujukan/sitasi atau kutipan yang diperoleh oleh masing-masing karya ilmiah. Karya ilmiah yang berjudul "Monitoring land subsidence in Semarang, Indonesia" dikutip oleh 60 karya ilmiah yang lain. Sedangkan karya ilmiah yang berjudul "Coastal Dinamic and Shoreline Mapping…" telah dikutip oleh 53 karya ilmiah yang lain. Inilah bentuk komunikasi ilmiah yang terlihat pada profil Google Scholar. Jumlah kutipan yang diperoleh setiap karya ilmiah akan bertambah, jika Google Scholar menemukan ada karya ilmiah yang menggunakan/mensitasi karya ilmiah tersebut.

Setiap dosen/peneliti yang telah memiliki profil Google Scholar dapat mengetahui dan memantau jumlah karya ilmiah lain yang menggunakan karya ilmiahnya untuk menciptakan karya ilmiah baru. Profil Google Scholar akan menampilkan karya ilmiah siapa saja yang telah menggunakan karya ilmiah yang dihasilkan oleh seorang dosen/peneliti. Semakin banyak perolehan kutipan maka karya ilmiah tersebut dinilai memiliki dampak keilmuan yang lebih baik daripada karya ilmiah yang tidak/belum disitir oleh penulis/karya ilmiah lain.

Jalinan sitasi atau kutipan menunjukkan kaitan/hubungan karya ilmiah yang dihasilkan dengan karya ilmiah yang dikutip. Ada rantai ilmu pengetahuan yang berhubungan, karena karya ilmiah yang dikutip pasti masih memiliki kajian yang hampir sama atau berhubungan, bahkan mungkin karya yang baru merupakan kelanjutan dari karya yang telah dihasilkan sebelumnya. Inilah komunikasi ilmiah yang sangat nampak pada Google scholar dan profil Google Scholar yang kita miliki.

# **D.Manfaat Lain Memiliki Profil Google**

Di atas kita sudah pahami bahwa Google Scholar dan juga profil Google Scholar merupakan bentuk komunikasi ilmiah yang ada di era teknologi digital. Seorang dosen dapat mengetahui jumlah kutipan/sitasi yang diperoleh karya ilmiah yang dihasilkannya. Selain itu halaman profil Google Scholar merupakan media promosi atas dosen/peneliti. Pada halaman profil akan menampilkan:

- 1. Nama lengkap dosen/peneliti/pustakawan.
- 2. Tempat bekerja/*affiliation*, ini cukup penting untuk menampilkan institusinya, misalnya STAIN Ponorogo, UIN Sunan Kalijaga dan sebagainya.
- 3. Bidang keahlian yang ditekuninya, misalnya Library Science, atau Disaster Management, seperti contoh di atas.
- 4. Daftar karya ilmiah yang telah dihasilkan. Dengan memiliki profil Google Scholar, maka daftar karya ilmiah yang telah dihasilkan dapat ditampilkan.
- 5. Jumlah sitasi total yang diperoleh oleh si pemilik profil. Pada contoh di atas, Bapak Prof. Dr. Muh. Aris Marfai, M.Sc. (Dosen UGM) memiliki total sitasi/kutipan 550 kutipan, artinya jumlah karya ilmiah yang telah mengutip karya ilmiahnya sebanyak 550 karya ilmiah.
- 6. Jumlah sitasi sejak 2011. Pada contoh profil pada Gambar 1., terlihat jumlah sitasi/kutipan yang diperoleh sebanyak 455 karya ilmiah.
- 7. Indeks-H. Indeks- H merupakan indek untuk mengukur produktivitas dosen/peneliti (pemilik profil tersebut) dan dampak publikasi ilmiah yang telah dihasilkan. *h- index* seorang dosen adalah *h* , artinya dosen tersebut memiliki *h* artikel yang masing-

masing artikel telah dikutip (paling sedikit) sebanyak *h* publikasi yang lain. Pada Gambar 1., terlihat indeks- h = 12, artinya profil pada Gambar 1 tersebut mempunyai 12 publikasi yang masing masing publikasi tersebut telah dikutip paling sedikit oleh 12 publikasi yang lain.

8. Indeks- i10. Indeks – i10 merupakan indek untuk mengukur publikasi yang telah dikutip minimal oleh 10 publikasi yang lain. Pada profil gambar 1., di atas indeks-i10 = 14, artinya dosen tersebut memiliki 14 publikasi yang telah dikutip oleh paling sedikit 10 publikasi yang lain.

Berdasarkan paparan di atas maka manfaat langsung memiliki profil Google Scholar bagi dosen dan peneliti cukup banyak, indeks- H dapat langsung diketahui, demikian juga indeks- i10 nya. Seperti sudah dipaparkan di atas bahwa informasi indeks- h bagi dosen di beberapa perguruan tinggi digunakan sebagai salah satu syarat untuk memperoleh hibah penelitian. Besarnya indeks-h yang dipersyaratkan berbeda-beda masing-masing institusi.

Semakin banyak dosen/peneliti di suatu perguruan tinggi memiliki profil Google Scholar, maka akan semakin *visible* di dunia akademis *online*, dan akan semakin meningkat *performance* perguruan tinggi tersebut. Dari sisi manfaat langsung bagi dosen, profil Google Scholar akan membantu mengetahui/memantau perolehan sitasi dan perkembangan indeks-h dan i10-indeks.

### **E. Membuat Profil Google Scholar**

Pada bagian ini penulis akan memaparkan langkah membuat profil Google Scholar. Pustakawan penting juga memiliki profil Google Scholar. Berikut langkah-langkah membuat profil Google Scholar:

- 1. Buka melalui browser, alamat: http: //scholar.google.co.id atau http://scholar.google.com
- 2. Klik link 'my Citation" atau "kutipan Saya" pada bagian atas
- 3. Login menggunakan Gmail.
- 4. Setelah login, ikuti 3 langkah membuat profil oleh Google Scholar, yaitu melengkapi profil (nama, affiliation, email verifikasi, *areas of interest* dan alamat *homepage* jika ada); menambah artikel ke dalam profil (pastikan bahwa artikel yang ditambahkan adalah milik kita sendiri); dan *Update Profile.*

5. Agar profil Google Scholar dapat ditampilkan pada paling atas halaman pencarian Google Scholar, maka pastikan bahwa profil kita *public.*

Langkah yang sederhana dan cepat, untuk menampilkan karya ilmiah yang sudah dihasilkan, mengetahui jumlah sitasi yang diperoleh, mengetahui indeks-h dan i10-indeks. Namun langkah yang sederhana ini belum dipahami oleh semua pengguna perpustakaan baik dosen maupun mahasiswa. Oleh karena itu langkah sederhana ini perlu dipahami oleh pustakawan dan dipraktekkan untuk membuat profil diri sendiri, sehingga pustakawan juga memiliki profil Google Scholar.

# **F. Melakukan Pencarian Profil Google Scholar**

Setelah kita membuat profil Google Scholar, maka kita dapat melakukan pencarian profil Google Scholar yang telah kita buat.

1. Buka browser dan ketik alamat http://scholar.google.com

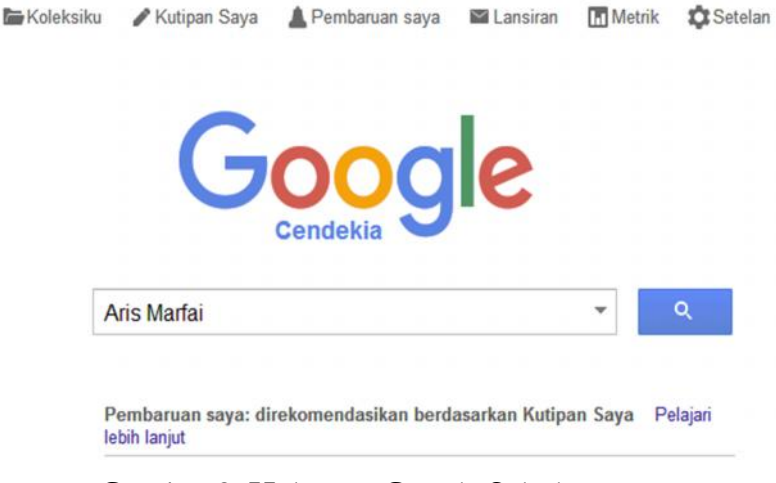

**Gambar 2. Halaman Google Scholar**

- 2. Isikan pada kolom pencarian Google Scholar, nama yang dicari.
- 3. Maka profil nama penulis yang dicari akan tampil pada paling atas halaman hasil penelusuran.

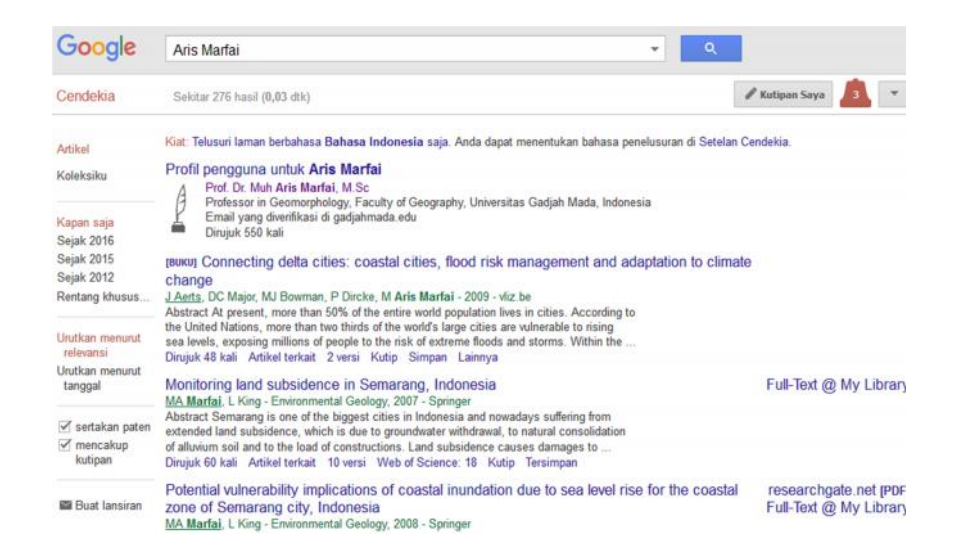

### **Gambar 3. Hasil Penelusuran Profil Google Scholar**

4. Untuk melihat profil lengkap, klik pada Nama Penulis. Google akan menampilkan profil Google Scholar lengkap, seperti pada Gambar 1.

### **G. Pentingnya Pemahaman Pustakawan**

Publikasi merupakan salah satu bentuk diseminasi informasi yang perlu dipahami oleh pustakawan. Produktivitas dosen, ringking publikasi Indonesia di dunia internasional, *h-index, i10 –index*, berhubungan erat dengan publikasi yang dihasilkan dosen-dosen di lingkungan perguruan tinggi. Informasi seputar *h-index, i10-index*, sitasi dokumen merupakan bagian dari ilmu informasi dan perpustakaan. Dengan demikian menurut penulis, pustakawan perguruan tinggi seharus mau dan mampu memahami isu-isu yang sedang berkembang di lingkungan perguruan tinggi.

Salah satu hukum Ranganathan tentang perpustakaan menyebutkan bahwa perpustakaan merupakan *organism* yang berkembang sesuai pertumbuhan masyarakat yang dilayaninya. Tentunya hal ini menuntut pustakawan untuk menyadari peran dan tanggung jawabnya untuk mendukung kinerja institusi dimana dia bekerja sesuai kapasitas yang harus diemban. Belajar terus menerus merupakan prinsip yang harus dipegang oleh seorang pustakawan,

agar mampu mengadaptasi perkembangan tuntutan informasi yang dibutuhkan pengguna. Perpustakaan tumbuh berkembang dalam hal sumber informasi dan aktivitasnya. Aktivitas perpustakaan dalam hal ini pustakawan di lingkungan perguruan tinggi dituntut lebih aktif untuk mengetahui dan mencari tahu tentang isu yang berkembang, sehingga dapat mengambil langkah yang tepat untuk membimbing penggunanya (dosen dan mahasiswa).

# **H.Kesimpulan**

Berdasarkan paparan di atas, maka penting bagi pustakawan memahami lebih jauh tentang Google Scholar serta profil Google Scholar. Setelah memahaminya, pustakawan dapat mengambil beberapa langkah untuk berkontribusi melalui kegiatan literasi informasi bagi sivitas akademika baik dosen maupun mahasiswa. Manfaat memiliki profil Google Scholar dapat disampaikan kepada dosen dil ingkungan institusi perguruan tinggi. Perlu dipahami bahwa tidak semua mahasiswa memahami Google Scholar, dan sebagian dosen sangat mungkin juga belum memahami. Sebagai bentuk komunikasi ilmiah, Google Scholar perlu diketahui oleh para akademisi ( dosen dan mahasiswa). Google Scholar menampilkan artikel-artikel terkait bermanfaat untuk mempelajari lebih mendalam tentang topik yang dibutuhkan.

# **DAFTAR PUSTAKA**

- Andriani, Juznia. "Studi Kualitatif Mengenai Alasan Menyitir Dokumen: Kasus pada Lima Mahasiswa Program Pascasarjana IPB" dalam Jurnal Perpustakaan Pertanian Vol. 11 Nomor 2, 2002
- Ambarani, Dyas. "Komunikasi Ilmiah Informal Di antara Peneliti Fakultas Ilmu Komputer Universitas Indonesia" , dalam Skripsi. Diunduh dari http://lib.ui.ac.id. 04/05/2016
- Association of Research Libraries. Scholarly Communication. http://www.arl.org/focus-areas/scholarly communication#.VzAYzjEkC1s. 05/05/2016

- Kementerian Riset, Teknologi dan Pendidikan Tinggi, Surat Dirjen Dikti No. 152/E/T/2012 : Wajib Publikasi Ilmiah Bagi S1/S2/S3. Diunduh dari http://www.kopertis12 .or.id. 04/05/2016
- Kementerian Riset, Teknologi dan Pendidikan Tinggi, Penghargaan Publikasi Ilmiah Internasional. Diunduh dari http://simlitabmas.dikti.go.id /fileUpload /pengumuman/ Penghargaan%20Publikasi%20Ilmiah%20Internasional.pdf. 04/05/2016
- Harahap, Ramlan. "Produktivitas Dosen Perguruan Tinggi Negeri dalam Bidang Penelitian: Studi Kasus Peneliti Program Penelitian Dosen Muda dalam Berbagai Bidang Ilmu, Dirjen Dikti, Depdikbud", dalam Tesis. Diunduh dari http://lib.ui.ac.id. 04/05/2016
- Muhardi & Arinto Nurcahyono. "Pengaruh Tunjangan Sertifikasi terhadap Produktivitas Dosen dalam Menghasilkan Karya Ilmiah dan Penelitian", dalam Prosiding Sosial, Ekonomi, dan Humaniora Vol. 2. Nomor 1. (2011).104